Praktische Informatik 3: Funktionale Programmierung Vorlesung 9 vom 09.12.2012: Signaturen und Eigenschaften

Christoph Lüth

Universität Bremen

Wintersemester 2014/15

# **Fahrplan**

- ► Teil I: Funktionale Programmierung im Kleinen
- ► Teil II: Funktionale Programmierung im Großen
	- $\blacktriangleright$  Abstrakte Datentypen
	- $\triangleright$  Signaturen und Eigenschaften
	- $\blacktriangleright$  Spezifikation und Beweis
- ▶ Teil III: Funktionale Programmierung im richtigen Leben

# **Abstrakte Datentypen und Signaturen**

- $\blacktriangleright$  Letzte Vorlesung: Abstrakte Datentypen
	- $\blacktriangleright$  Typ plus Operationen
- $\blacktriangleright$  Heute: Signaturen und Eigenschaften

#### Definition (Signatur)

Die Signatur eines abstrakten Datentyps besteht aus den Typen, und der Signatur der darüber definierten Funktionen.

- $\triangleright$  Keine direkte Repräsentation in Haskell
- $\triangleright$  Signatur: Typ eines Moduls

# **Endliche Abbildung: Signatur**

#### $\triangleright$  Adressen und Werte sind Parameter

**data** Map *α β*

 $\blacktriangleright$  Leere Abbildung:

empty :: Map *α β*

 $\blacktriangleright$  Abbildung auslesen:

lookup :: Ord *α*⇒ *α*→ Map *α β*→ Maybe *β*

 $\blacktriangleright$  Abbildung ändern:

insert :: Ord  $\alpha \Rightarrow \alpha \rightarrow \beta \rightarrow \alpha$  Map  $\alpha \beta \rightarrow \alpha \beta$ 

**Abbildung löschen:** 

delete :: Ord *α*⇒ *α*→ Map *α β*→ Map *α β*

# **Signatur und Eigenschaften**

- ▶ Signatur genug, um ADT typkorrekt zu benutzen
	- $\blacktriangleright$  Insbesondere Anwendbarkeit und Reihenfolge
- $\triangleright$  Signatur beschreibt nicht die Bedeutung (Semantik):
	- $\triangleright$  Was wird gelesen?
	- $\triangleright$  Wie verhält sich die Abbildung?
- $\triangleright$  Signatur ist Sprache (Syntax) um Eigenschaften zu beschreiben

# **Beschreibung von Eigenschaften**

Definition (Axiome)

Axiome sind Prädikate über den Operationen der Signatur

- $\blacktriangleright$  Elementare Prädikate P :
	- $\triangleright$  Gleichheit s  $=$  t
	- ► Ordnung s <t
	- <sup>I</sup> Selbstdefinierte Prädikate
- $\blacktriangleright$  Zusammengesetzte Prädikate
	- $\triangleright$  Negation not p
	- $\triangleright$  Konjunktion p && q
	- $\triangleright$  Disjunktion p  $||$  q
	- ► Implikation  $p \implies q$

# **Beobachtbare und Abstrakte Typen**

- ▶ Beobachtbare Typen: interne Struktur bekannt
	- ▶ Vordefinierte Typen (Zahlen, Zeichen), algebraische Datentypen (Listen)
	- ▶ Viele Eigenschaften und Prädikate bekannt
- $\triangleright$  Abstrakte Typen: interne Struktur unbekannt
	- $\triangleright$  Wenige Eigenschaften bekannt, Gleichheit nur wenn definiert
- $\blacktriangleright$  Beispiel Map:
	- $\blacktriangleright$  beobachtbar: Adressen und Werte
	- $\blacktriangleright$  abstrakt: Speicher

## **Axiome als Interface**

- $\blacktriangleright$  Axiome müssen gelten
	- ► für alle Werte der freien Variablen zu True auswerten
- $\blacktriangleright$  Axiome spezifizieren:
	- $\blacktriangleright$  nach außen das Verhalten
	- $\blacktriangleright$  nach innen die Implementation
- $\triangleright$  Signatur + Axiome = Spezifikation

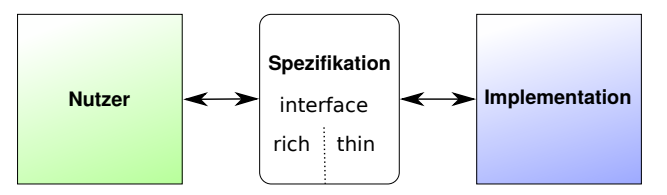

## **Thin vs. Rich Interfaces**

- $\blacktriangleright$  Benutzersicht: reiches Interface
	- $\triangleright$  Viele Operationen und Eigenschaften
- $\blacktriangleright$  Implementationssicht: schlankes Interface
	- $\triangleright$  Wenig Operation und Eigenschaften
- $\blacktriangleright$  Beispiel Map:
	- Rich interface:

insert :: Ord  $\alpha \Rightarrow \alpha \rightarrow \beta \rightarrow \alpha$  Map  $\alpha \beta \rightarrow \alpha \beta$ delete :: Ord *α*⇒ *α*→ Map *α β*→ Map *α β*

 $\blacktriangleright$  Thin interface:

put :: Ord *α*⇒ *α*→ Maybe *β*→ Map *α β*→ Map *α β*

 $\blacktriangleright$  Thin-to-rich:

insert a  $v = put a$  (Just v)

delete  $a = put a$  Nothing

 $\blacktriangleright$  Lesen aus leerer Abbildung undefiniert:

 $\blacktriangleright$  Lesen aus leerer Abbildung undefiniert:

```
lookup a empty = Nothing
```
Eesen an vorher geschriebener Stelle liefert geschriebenen Wert:

 $\blacktriangleright$  Lesen aus leerer Abbildung undefiniert:

```
lookup a empty = Nothing
```
Eesen an vorher geschriebener Stelle liefert geschriebenen Wert:

```
lookup a (put a v s) = v
```
 $\blacktriangleright$  Lesen an anderer Stelle liefert alten Wert:

 $\blacktriangleright$  Lesen aus leerer Abbildung undefiniert:

```
lookup a empty = Nothing
```
► Lesen an vorher geschriebener Stelle liefert geschriebenen Wert:

lookup a (put a v s)  $=$  v

 $\blacktriangleright$  Lesen an anderer Stelle liefert alten Wert:

 $a \neq b \implies$  lookup a (put b v s)  $=$  lookup a s

 $\triangleright$  Schreiben an dieselbe Stelle überschreibt alten Wert:

 $\blacktriangleright$  Lesen aus leerer Abbildung undefiniert:

 $lookup$  a empty  $=$  Nothing

► Lesen an vorher geschriebener Stelle liefert geschriebenen Wert:

lookup a (put a v s)  $=$  v

 $\blacktriangleright$  Lesen an anderer Stelle liefert alten Wert:

 $a \neq b \implies$  lookup a (put b v s)  $=$  lookup a s

 $\triangleright$  Schreiben an dieselbe Stelle überschreibt alten Wert:

put a w (put a v s)  $=$  put a w s

<sup>I</sup> Schreiben über verschiedene Stellen kommutiert:

 $\blacktriangleright$  Lesen aus leerer Abbildung undefiniert:

 $lookup$  a empty  $=$  Nothing

► Lesen an vorher geschriebener Stelle liefert geschriebenen Wert:

lookup a (put a v s)  $=$  v

 $\blacktriangleright$  Lesen an anderer Stelle liefert alten Wert:

 $a \neq b \implies$  lookup a (put b v s)  $=$  lookup a s

 $\triangleright$  Schreiben an dieselbe Stelle überschreibt alten Wert:

put a w (put a v s)  $=$  put a w s

<sup>I</sup> Schreiben über verschiedene Stellen kommutiert:

$$
\mathsf{a} \neq \mathsf{b} \Longrightarrow \mathsf{put} \; \mathsf{a} \; \mathsf{v} \; (\mathsf{put} \; \mathsf{b} \; \mathsf{w} \; \mathsf{s}) = \mathsf{put} \; \mathsf{b} \; \mathsf{w} \; (\mathsf{put} \; \mathsf{a} \; \mathsf{v} \; \mathsf{s})
$$

 $\blacktriangleright$  Lesen aus leerer Abbildung undefiniert:

 $lookup$  a empty  $=$  Nothing

► Lesen an vorher geschriebener Stelle liefert geschriebenen Wert:

lookup a (put a v s)  $=$  v

 $\blacktriangleright$  Lesen an anderer Stelle liefert alten Wert:

 $a \neq b \implies$  lookup a (put b v s)  $=$  lookup a s

 $\triangleright$  Schreiben an dieselbe Stelle überschreibt alten Wert:

put a w (put a v s)  $=$  put a w s

<sup>I</sup> Schreiben über verschiedene Stellen kommutiert:

$$
\mathsf{a} \neq \mathsf{b} \Longrightarrow \mathsf{put} \; \mathsf{a} \; \mathsf{v} \; \big( \mathsf{put} \; \mathsf{b} \; \mathsf{w} \; \mathsf{s} \big) \Longrightarrow \\ \mathsf{put} \; \mathsf{b} \; \mathsf{w} \; \big( \mathsf{put} \; \mathsf{a} \; \mathsf{v} \; \mathsf{s} \big)
$$

## **Axiome als Eigenschaften**

- ▶ Axiome können getestet oder bewiesen werden
- ▶ Tests finden Fehler, Beweis zeigt Korrektheit

#### E. W. Dijkstra, 1972

Program testing can be used to show the presence of bugs, but never to show their absence.

- $\blacktriangleright$  Arten von Tests:
	- $\triangleright$  Unit tests (JUnit, HUnit)
	- $\triangleright$  Black Box vs. White Box
	- $\triangleright$  Coverage-based (z.B. path coverage, MC/DC)
	- $\blacktriangleright$  Zufallsbasiertes Testen
- ▶ Funktionale Programme eignen sich sehr gut zum Testen

## **Zufallsbasiertes Testen in Haskell**

- $\blacktriangleright$  Werkzeug: QuickCheck
- $\triangleright$  Zufällige Werte einsetzen, Auswertung auf True prüfen
- $\blacktriangleright$  Polymorphe Variablen nicht testbar
	- $\blacktriangleright$  Deshalb Typvariablen instantiieren
	- $\triangleright$  Typ muss genug Element haben (hier Map Int String)
	- $\triangleright$  Durch Signatur Typinstanz erzwingen

► Freie Variablen der Eigenschaft werden Parameter der Testfunktion

## **Axiome mit QuickCheck testen**

 $\blacktriangleright$  Für das Lesen:

```
prop_readEmpty :: Int \rightarrow Bool
prop readEmpty a =lookup a (empty :: Map Int String) = Nothing
prop_readPut :: Int\rightarrow Maybe String\rightarrowMap Int String→ Bool
prop_readPut a v s =lookup a (put a v s) = v
```
- Eigenschaften als Haskell-Prädikate
- $\triangleright$  Es werden N Zufallswerte generiert und getestet ( $N = 100$ )

## **Axiome mit QuickCheck testen**

- $\triangleright$  Bedingte Eigenschaften:
	- $\triangleright$  A  $\Longrightarrow$  B mit A, B Eigenschaften
	- $\blacktriangleright$  Typ ist Property
	- $\triangleright$  Es werden solange Zufallswerte generiert, bis N die Vorbedingung erfüllende gefunden und getestet wurden, andere werden ignoriert.

prop\_readPutOther :: Int $\rightarrow$  Int $\rightarrow$  Maybe String $\rightarrow$ Map Int String $\rightarrow$  Property prop\_readPutOther a b  $v$  s  $=$  $a \neq b \implies$  lookup a (put b v s)  $=$  lookup a s

# **Axiome mit QuickCheck testen**

 $\blacktriangleright$  Schreiben:

```
prop_putPut :: Int\rightarrow Maybe String\rightarrow Maybe String\rightarrowMap Int String\rightarrow Bool
prop_putPut a v w s =put a w (put a v s) = put a w s
```
 $\triangleright$  Schreiben an anderer Stelle:

```
prop putPutOther :: Int\rightarrow Maybe String\rightarrow Int\rightarrowMaybe String→ Map Int String→
                        Property
prop putPutOther a v b w s =a \neq b \implies put a v (put b w s) =put b w (put a v s )
```
► Test benötigt Gleichheit und Zufallswerte für Map a b

## **Zufallswerte selbst erzeugen**

- ▶ Problem: Zufällige Werte von selbstdefinierten Datentypen
	- $\triangleright$  Gleichverteiltheit nicht immer erwünscht (e.g. [ $\alpha$ ])
	- $\triangleright$  Konstruktion nicht immer offensichtlich (e.g. Map)
- $\blacktriangleright$  In QuickCheck:
	- <sup>I</sup> Typklasse **class** Arbitrary *α* für Zufallswerte
	- $\blacktriangleright$  Eigene Instanziierung kann Verteilung und Konstruktion berücksichtigen
	- $\blacktriangleright$  E.g. Konstruktion einer Map:
		- ▶ Zufällige Länge, dann aus sovielen zufälligen Werten Map konstruieren
		- ▶ Zufallswerte in Haskell?

# **Signatur und Semantik**

**Stacks** Typ: St *α* Initialwert: empty :: St *α* Wert ein/auslesen:

push :: *α*→ St *α*→ St *α* top :: St *α*→ *α* pop :: St *α*→ St *α*

Last in first out (LIFO).

**Queues** Typ: Qu *α* Initialwert: empty :: Qu *α* Wert ein/auslesen:

enq :: *α*→ Qu *α*→ Qu *α* first ::  $Qu \alpha \rightarrow \alpha$ deq :: Qu *α*→ Qu *α*

First in first out (FIFO)

Gleiche Signatur, unterscheidliche Semantik.

## **Eigenschaften von Stack**

 $\blacktriangleright$  Last in first out (LIFO):

top (push a s)  $=$  a

pop (push a  $s$ ) = s

push a s  $\neq$  empty

## **Eigenschaften von Queue**

 $\blacktriangleright$  First in first out (FIFO):

first (enq a empty)  $=$  a

 $q \ne$  empty  $\implies$  first (enq a q)  $=$  first q

 $deg (eng a empty) = empty$ 

 $q \neq$  empty  $\implies$  deq (enq a q) = enq a (deq q)

eng a  $q \neq$  empty

## **Implementation von Stack: Liste**

Sehr einfach: ein Stack ist eine Liste **newtype** St  $\alpha =$  St  $[\alpha]$  **deriving** (Show, Eq)  $empty = St [$ push a  $(St s) = St (a:s)$ top (St [ ] ) = e r ro r "St : ␣top␣on␣empty␣stack"  $top (St s) = head s$  $pop$   $(St | )$  = error "St:  $pop_{\sqcup}$ on  $p_{\sqcup}$ empty  $s$ tack'' pop  $(St s) = St (tail s)$ 

## **Implementation von Queue**

- $\blacktriangleright$  Mit einer Liste?
	- ▶ Problem: am Ende anfügen oder abnehmen ist teuer.
- $\triangleright$  Deshalb zwei Listen:
	- ► Erste Liste: zu entnehmende Elemente
	- ▶ Zweite Liste: hinzugefügte Elemente rückwärts
	- $\blacktriangleright$  Invariante: erste Liste leer gdw. Queue leer

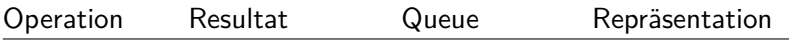

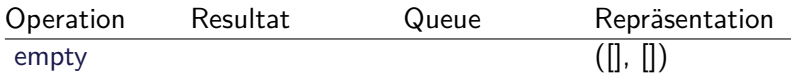

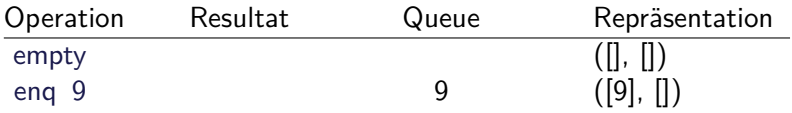

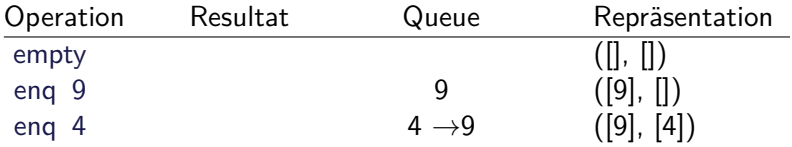

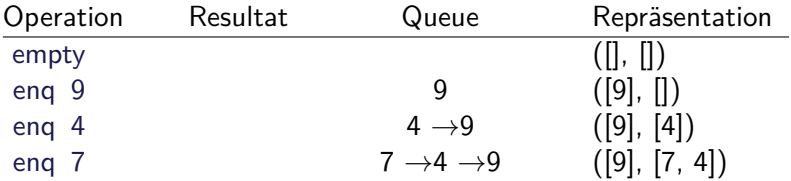

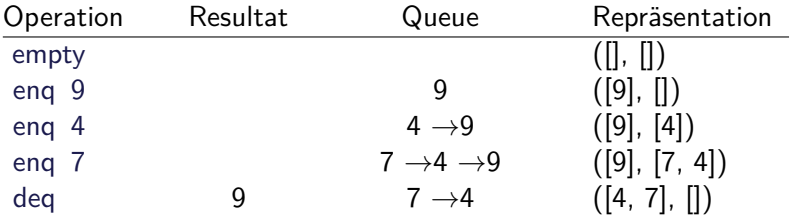

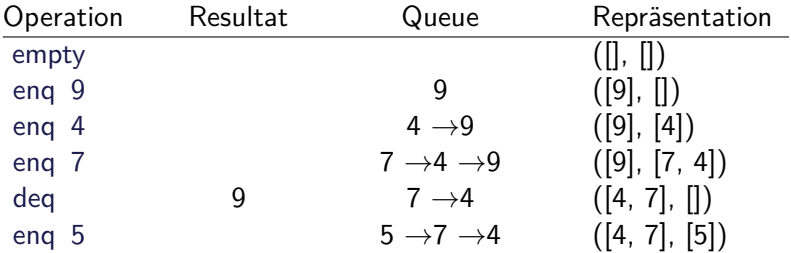

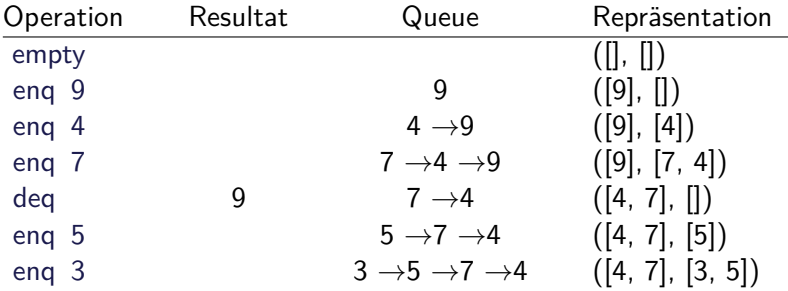

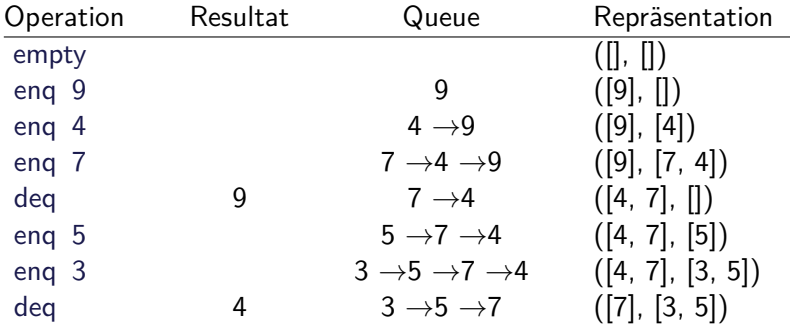

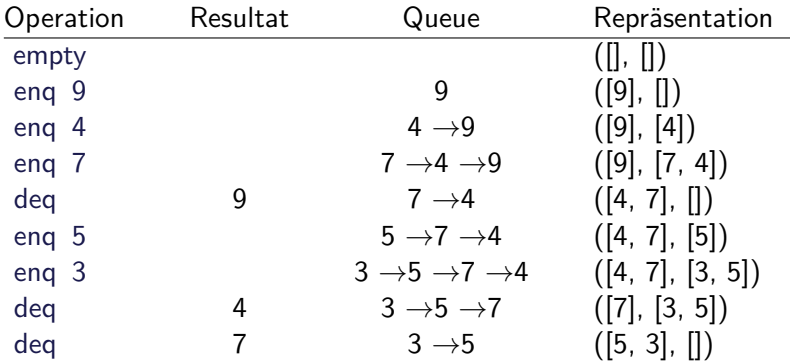

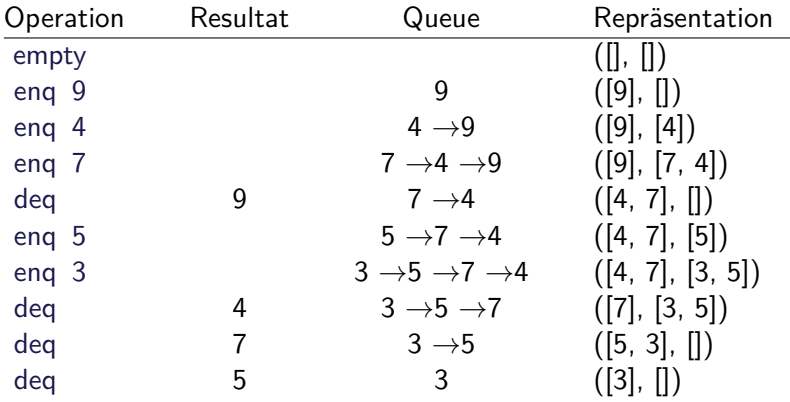

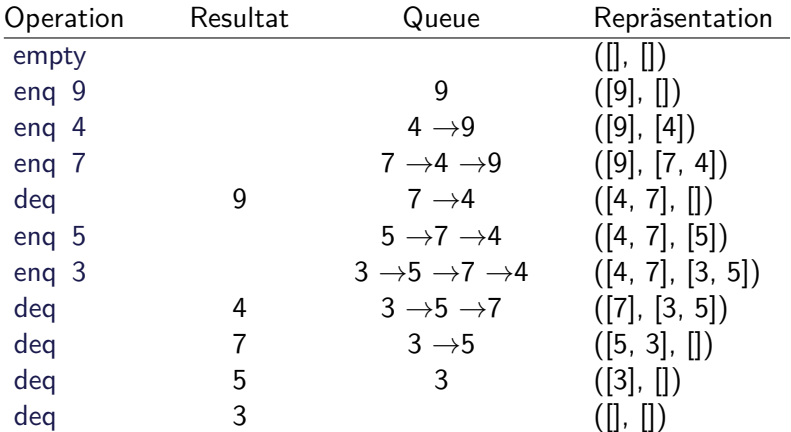

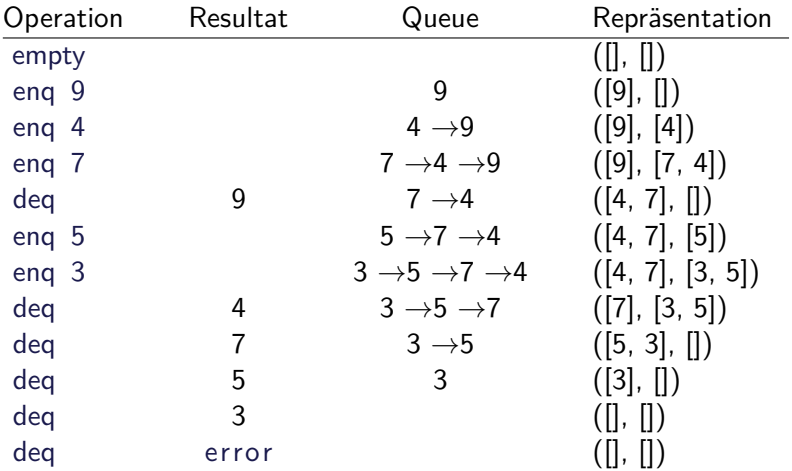

## **Implementation**

 $\blacktriangleright$  Datentyp:

**data** Qu *α* = Qu [*α*] [*α*]

 $\blacktriangleright$  Leere Schlange: alles leer

empty  $=$  Qu  $\begin{bmatrix} \end{bmatrix}$   $\begin{bmatrix} \end{bmatrix}$ 

 $\triangleright$  Erstes Element steht vorne in erster Liste

```
first :: \mathsf{Qu} \alpha \rightarrow \alphaf i r s t (Qu [ ] _) = e r ro r "Queue: ␣ f i r s t ␣of␣empty␣Q"
first (Qu (x:xs) ) = x
```
 $\blacktriangleright$  Gleichheit:

**instance** Eq *α*⇒ Eq (Qu *α*) **where** Qu  $xs1$  ys $1 = Qu$  xs2 ys2 =  $x s1 +$  reverse ys $1 = x s2 +$  reverse ys2

#### **Implementation**

 $\triangleright$  Bei enq und deq Invariante prüfen

eng x  $(Qu \times s \times s) =$  check  $x s(x:ys)$ 

 $\text{deg} \left( \text{Qu} \left[ \right] \right)$  = error "Queue: $\text{deg} \circ \text{deg}_{\text{L}}$ empty $\text{Qu}$ " deq  $(Qu$   $(-:xs)$   $ys)$  = check xs ys

- ► Prüfung der Invariante nach dem Einfügen und Entnehmen
- $\blacktriangleright$  check garantiert Invariante

```
check :: [\alpha] \rightarrow [\alpha] \rightarrow Qu \alphacheck \begin{bmatrix} \cdot & \cdot & \cdot \\ \cdot & \cdot & \cdot \\ \cdot & \cdot & \cdot \end{bmatrix} vs = Qu (reverse ys) \begin{bmatrix} \cdot & \cdot & \cdot \\ \cdot & \cdot & \cdot \\ \cdot & \cdot & \cdot \end{bmatrix}check xs ys = Qu xs ys
```
## **Zusammenfassung**

- $\triangleright$  Signatur: Typ und Operationen eines ADT
- $\triangleright$  Axiome: über Typen formulierte Eigenschaften
- $\triangleright$  Spezifikation = Signatur + Axiome
	- $\triangleright$  Interface zwischen Implementierung und Nutzung
	- ► Testen zur Erhöhung der Konfidenz und zum Fehlerfinden
	- ► Beweisen der Korrektheit
- $\triangleright$  QuickCheck:
	- ► Freie Variablen der Eigenschaften werden Parameter der Testfunktion
	- $\blacktriangleright \implies$  für bedingte Eigenschaften